## **Créer, enregistrer et mixer une œuvre musicale à l'aide d'un logiciel M.A.O.**

**Description du métier, de l'activité ou de la situation professionnelle à partir duquel le dispositif de formation visant la certification est initié :**

La certification « Créer, enregistrer et mixer une œuvre musicale à l'aide d'un logiciel M.A.O.» donne à ses titulaires les compétences pour créer, et produire et diffuser des morceaux de musiques originaux en utilisant des logiciels et matériels de MAO (Musique Assistée par ordinateur). Elle est destinée à des régisseurs/techniciens sons, des animateurs radio, de DJ's, des vendeurs d'instruments de musique, des professeurs de musique, des chanteurs et des compositeurs souhaitant utiliser de nouveaux outils pour leur création

Les titulaires de la certification seront en capacité de gérer et d'assister une séance d'enregistrement, de composition, d'arrangement ou de mixage sur une station audio-numérique.

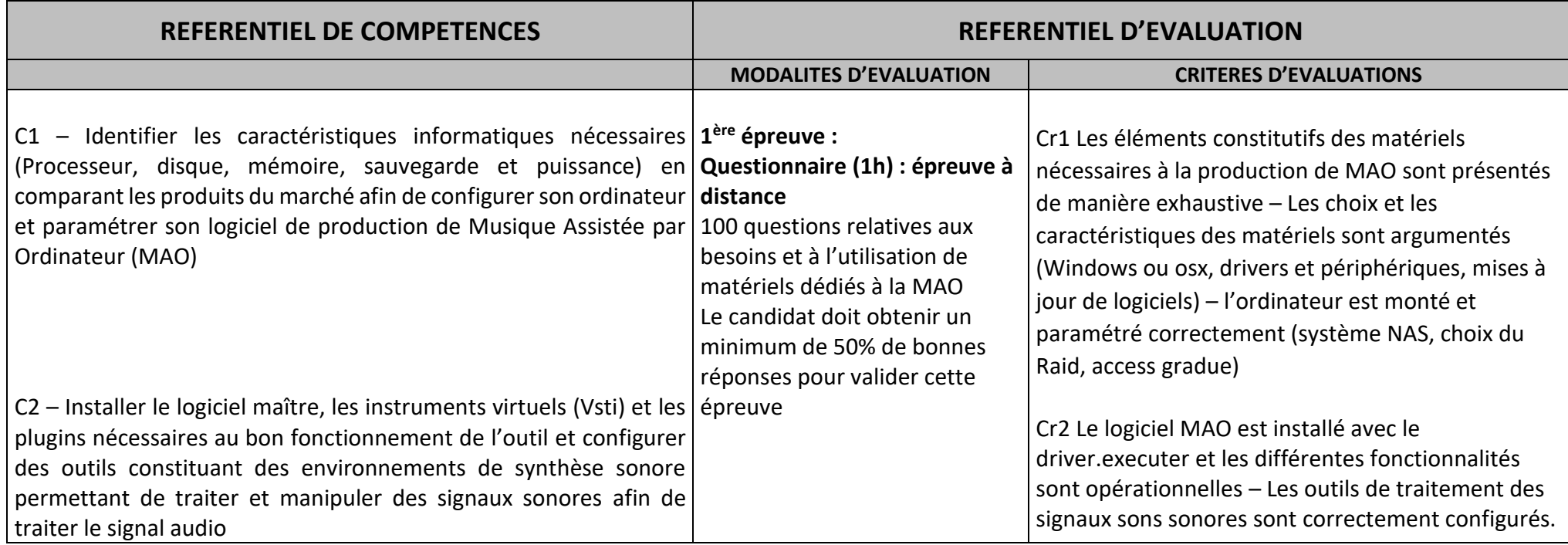

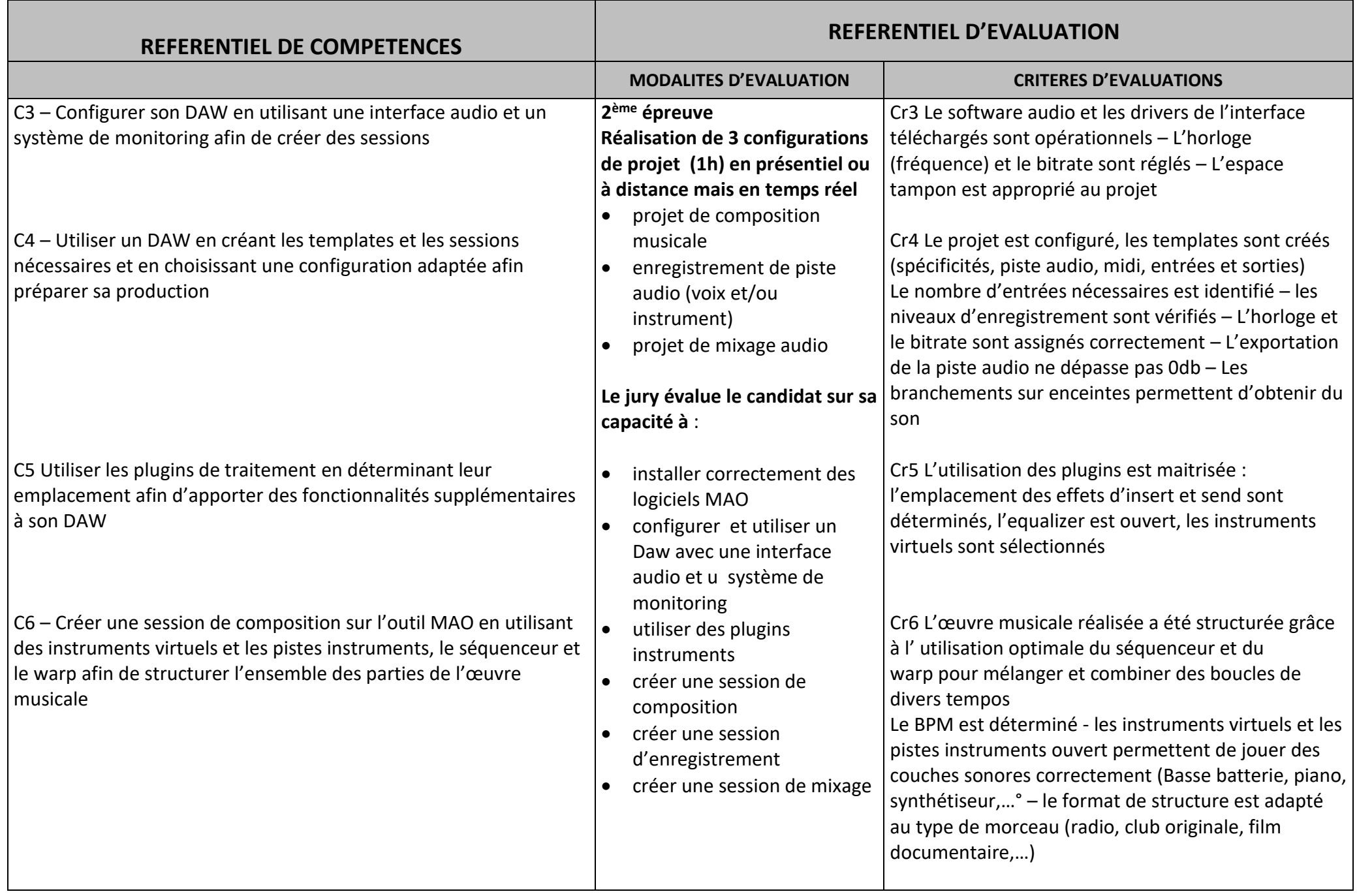

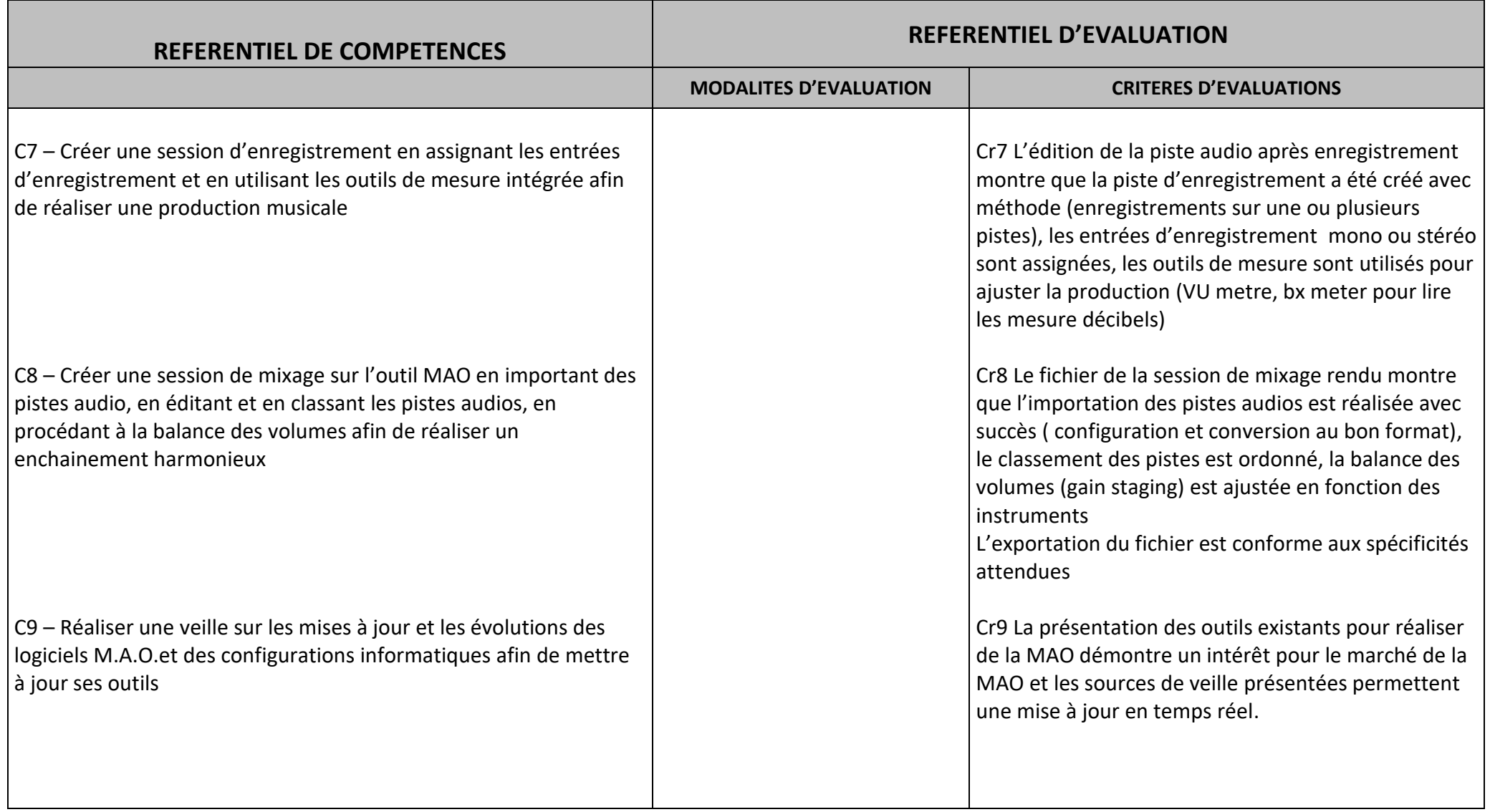